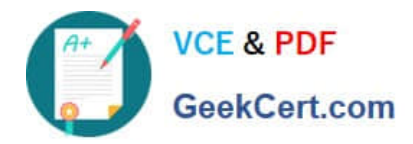

# **C OM MUNITY-CLOUD-CONSULTANTQ&As**

### Salesforce Community Cloud Consultant

## **Pass Salesforce COMMUNITY-CLOUD-CONSULTANT Exam with 100% Guarantee**

Free Download Real Questions & Answers **PDF** and **VCE** file from:

**https://www.geekcert.com/community-cloud-consultant.html**

100% Passing Guarantee 100% Money Back Assurance

Following Questions and Answers are all new published by Salesforce Official Exam Center

**https://www.geekcert.com/community-cloud-consultant.html** 2024 Latest geekcert COMMUNITY-CLOUD-CONSULTANT PDF and VCE dumps Download

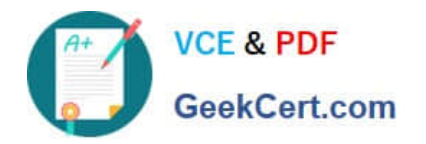

- **B** Instant Download After Purchase
- **@ 100% Money Back Guarantee**
- 365 Days Free Update
- 800,000+ Satisfied Customers

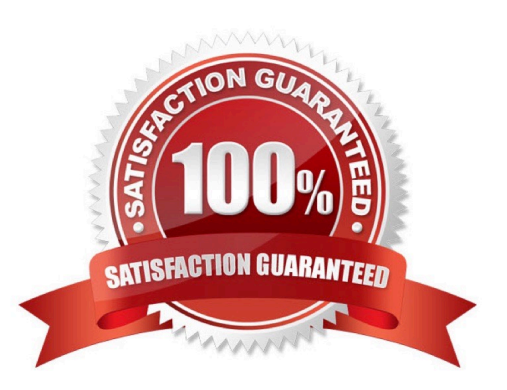

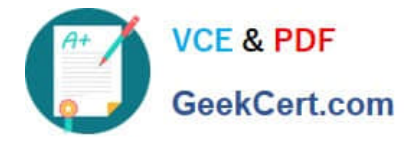

#### **QUESTION 1**

Universal Containers builds a Customer Community on the Napili template. They add a record list component to the right column of the home page. This component needs to show customers their five most recent cases. They already created a \\'My Cases\\' list view. How should a Salesforce Admin set the record list component properties?

A. Use the Case object with compact layout, return five records, and use the \\'My Cases\\' list view

- B. Use the Case object with full layout, return five records, and use the \\'My Cases\\' list view
- C. Use the \\'My Cases\\' list view with compact layout, return five records, and disable public access
- D. Use the Case object, return five records, use the \\'My Cases\\' list view, and disable public access

Correct Answer: D

#### **QUESTION 2**

The security model for Universal Containers in Private for the Case object. When a support case is raised by a user with the Customer Community licence, internal users are not able to see those Cases. Internal users in the support role need to work on these Cases.

How should internal users see these Cases?

- A. Use the role hierarchy
- B. Use a Public Group
- C. Use a Sharing Set
- D. Use a Share Group

Correct Answer: C

#### **QUESTION 3**

Your company is using the Koa Community Template and wishes to add a new custom page what steps should you take to complete this?

- A. Install the Community Page Manager from the AppExchange
- B. Create a new page from in the Community Manager
- C. Create a new page in the Community Builder
- D. Clone an existing page in the Community Builder
- E. Ask your developer to create a new Visualforce Page

#### Correct Answer: C

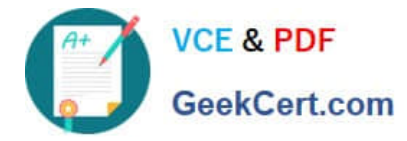

#### **QUESTION 4**

Which aspect of Reputation can an Administrator configure?

Select one or more of the following:

- A. Disable reputation for specific members in the community by user profile
- B. Select badges for each reputation level from a provided icon library
- C. Add new reputation levels automatically when specified point thresholds are reached
- D. Exclude contributions to records when counting points towards reputation levels

Correct Answer: C

#### **QUESTION 5**

Northern Trail Outfitters launched a Lightning Community. Community members reports being unable to view the menu option to see their work orders. The Salesforce Administrator has validated the following: The user profile has read access to the work order object - The user profile has membership to the community What should the Salesforce administrator verify to troubleshoot this issue?

A. Work Order is adding to the Navigation Menu in Community Builder

B. Work Order is added to the navigation menu in administration

- C. The Work Order tile is added to Community workspaces
- D. The Work Order component is marked publicly viewable

Correct Answer: A

[COMMUNITY-CLOUD-](https://www.geekcert.com/community-cloud-consultant.html)[CONSULTANT PDF Dumps](https://www.geekcert.com/community-cloud-consultant.html) [CONSULTANT VCE Dumps](https://www.geekcert.com/community-cloud-consultant.html) [CONSULTANT Braindumps](https://www.geekcert.com/community-cloud-consultant.html) [COMMUNITY-CLOUD-](https://www.geekcert.com/community-cloud-consultant.html)[COMMUNITY-CLOUD-](https://www.geekcert.com/community-cloud-consultant.html)